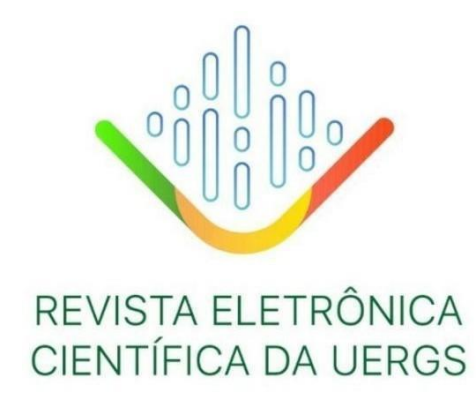

# **ORIENTAÇÕES AOS EDITORES DA REVISTA ELETRÔNICA CIENTÍFICA DA UERGS**

2.ed.

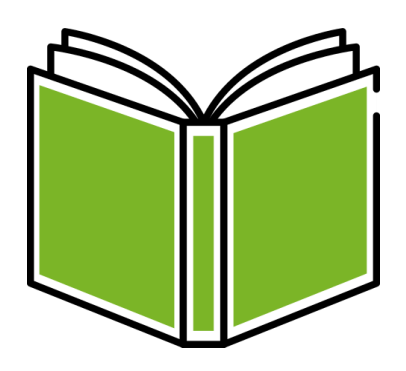

Biane de Castro Daniela Mueller de Lara Erli Schneider Costa Luciane Sippert Lanzanova Rafael Rudolfo Kreutz Simone Semensatto

> PORTO ALEGRE UERGS 2021

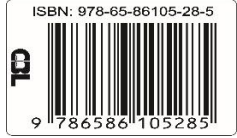

© 2. ed. 2021 – Universidade Estadual do Rio Grande do Sul (Uergs). Qualquer parte desta publicação pode ser reproduzida desde que citada a fonte.

 $\overline{\phantom{a}}$ 

Catalogação da Publicação na Fonte (CIP)

C355o Castro, Biane de. Orientações aos editores da Revista Eletrônica científica da Uergs. 2.ed. / Biande de Castro, Daniela Mueller de Lara, Erli Schneider Costa, Luciane Sippert Lanzanova, Rafael Rudolfo Kreutz, Simone Semensatto. – Porto Alegre: Uergs, 2021. ISBN: 978-65-86105-28-5 20 p. (Boletim Técnico) 1. Periódico científico. 2. Revista Uergs. 3. Editores. I. Castro, Biane. II. Lara, Daniela Mueller de. III. Costa, Erli Schneider. IV. Lanzanova, Luciane Sippert. V. Kreutz, Rafael Rudolfo. VI.Semensatto, Simone. VII.Título.

Ficha catalográfica elaborada pela Bibliotecária Simone Semensatto – CRB/10-1778.

Revisão: Luciane Sippert Lanzanova

Reitor Leonardo Beroldt

 Vice-Reitora Sandra Lemos

Pró-Reitor de Pesquisa e Pós-Graduação Rafael Haag

> Pró-Reitora de Ensino Rochele da Silva Santaiana

Pró-Reitora de Extensão Erli Schneider Costa

Pró-Reitor de Administração Gabriel Borges da Cunha

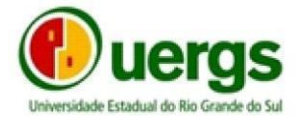

**Universidade Estadual do Rio Grande do Sul** Reitoria: Rua 7 de Setembro, 1156 – Centro Porto Alegre, RS. CEP:90.010-191 – Fone: (51) 3288 9000 [www.uergs.edu.br](http://www.uergs.edu.br/)

# **SUMÁRIO**

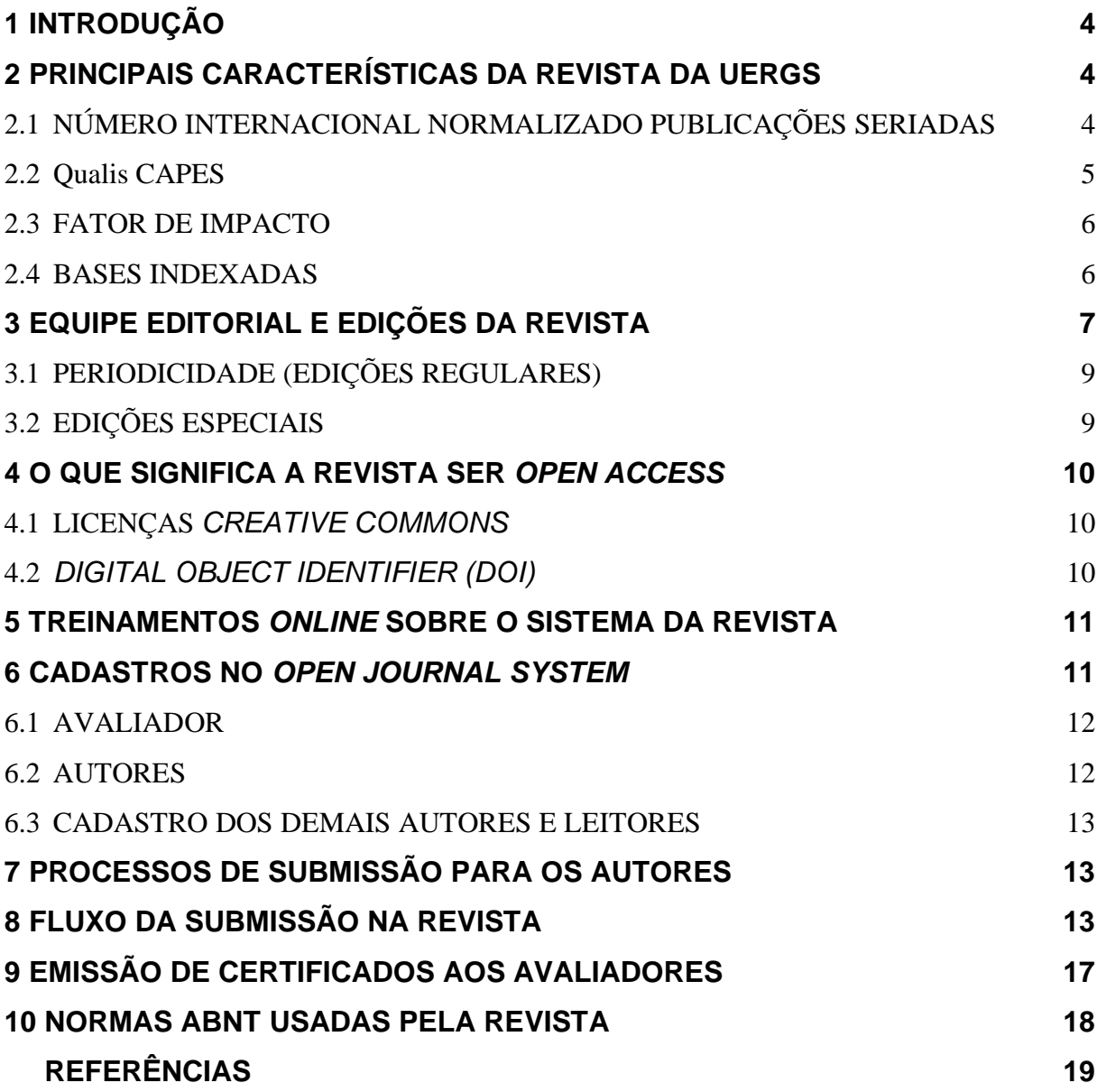

# <span id="page-3-0"></span>**1 INTRODUÇÃO**

Este manual foi criado com o objetivo de apresentar a Revista Eletrônica Científica da UERGS, criada pela Resolução Consun Nº. 012/2015, aos membros da Equipe Editorial, bem como manter o registro e esclarecer informações básicas indispensáveis para o gerenciamento desta. Em 2021, foram realizadas modificações no regulamento que institui a Revista Eletrônica da Universidade do Estado do Rio Grande do Sul, sendo a Resolução Consun Nº. 012/2015 revogada e substituída pela Resolução Consun Nº. 027/2021, de 16 de dezembro de 2021. Este manual é útil também aos membros do Conselho Editorial e aos autores com interesse em publicar na Revista<sup>1</sup>.

Ele será disponibilizado para os cursistas do curso de formação de Editores oferecido pela Pró-Reitoria de Extensão da Uergs. Os conteúdos apresentados aqui servem como orientação e não substituem a leitura dos documentos e *links* mencionados no decorrer da obra. É importante também esclarecer que para ser membro do corpo editorial da Revista é mandatório realizar o curso de formação mencionado acima, cujo link para inscrição encontrase disponível na página da Proex ([Pró-Reitoria de Extensão](https://proex.uergs.edu.br/)).

# <span id="page-3-1"></span>**2 PRINCIPAIS CARACTERÍSTICAS DA REVISTA DA UERGS**

Neste tópico, falaremos brevemente sobre o registro do ISSN, Qualis Capes, Fator de Impacto (FI) e fontes de indexação.

# <span id="page-3-2"></span>2.1 NÚMERO INTERNACIONAL NORMALIZADO PARA PUBLICAÇÕES **SERIADAS**

O ISSN é o número internacional normalizado para publicações seriadas, do inglês *International Standard Serial Number* (ISSN). É um registro aceito internacionalmente e serve para individualizar o título de cada periódico. No Brasil, o registro do ISSN é realizado pelo Centro Brasileiro do ISSN do Instituto Brasileiro de Informação em Ciência e Tecnologia (IBICT) [\(CBISSN\)](http://cbissn.ibict.br/). É possível pesquisar o número de ISSN de revistas por meio do Portal do ISSN [\(https://portal.issn.org/\)](https://portal.issn.org/). Neste sítio, também é possível identificar se o registro se refere a uma revista física (impressa) ou online (ISSN eletrônico), como é o caso da RevUergs.

 $1$  Optou-se por escrever a palavra "Revista", neste documento, com letra inicial maiúscula quando esta estiver se referindo à Revista Eletrônica Científica da Uergs.

No caso da RevUergs, o e-ISSN: 2448-0479 é informado na imagem de rodapé do site, junto ao endereço da Pró-Reitoria de Extensão [\(http://revista.uergs.edu.br/index.php/revuergs\)](http://revista.uergs.edu.br/index.php/revuergs).

#### <span id="page-4-0"></span>2.2 QUALIS/CAPES

O Qualis-Periódicos ou Qualis/CAPES é um sistema exclusivo do Brasil de avaliação de periódicos mantido pela Coordenação de Aperfeiçoamento de Pessoal de Nível Superior (CAPES). O sistema relaciona e classifica os veículos utilizados para a divulgação da produção intelectual dos programas de pós-graduação do tipo *stricto sensu* (mestrado e doutorado), quanto ao âmbito da circulação (local, nacional ou internacional) e à qualidade (A, B, C), por área de avaliação (informação em 05 de outubro de 2020). Na plataforma Sucupira - local onde podemos consultar o Qualis dos periódicos - encontramos disponível a avaliação referente ao quadriênio 2013- 2016

[\(https://sucupira.capes.gov.br/sucupira/public/consultas/coleta/veiculoPublicacaoQua](https://sucupira.capes.gov.br/sucupira/public/consultas/coleta/veiculoPublicacaoQualis/listaConsultaGeralPeriodicos.jsf) [lis/listaConsultaGeralPeriodicos.jsf\)](https://sucupira.capes.gov.br/sucupira/public/consultas/coleta/veiculoPublicacaoQualis/listaConsultaGeralPeriodicos.jsf).

Para este quadriênio (2013-2016), a RevUergs possuía a classificação em quatro áreas: Administração Pública e de Empresas, Ciências Contábeis e Turismo (B4); Biotecnologia (C); Ciências Agrárias I (B5); Ciências Biológicas II (C). Vale lembrar que neste quadriênio a RevUergs ainda não tinha três anos de existência quando foi avaliada, tendo sido uma grande conquista encontrá-la classificada mesmo que em estratos B4, B5 e C; uma vez que sequer esperava-se que esta fosse constar entre as revistas avaliadas (COSTA, 2020, informação pessoal). Quando isso ocorre, ou seja, antes da avaliação, por praxe classifica-se a revista como C.

Em relação ao novo Qualis (divulgado extraoficialmente ainda em 2019) a RevUergs passa a ter classificação única no estrato B1. O novo Qualis está em fase de discussão e aprimoramentos pelas áreas de avaliação e tem previsão de ser oficialmente divulgado para consulta pública a partir de 2022 na plataforma Sucupira.

#### <span id="page-5-0"></span>2.3 FATOR DE IMPACTO E MÉTRICAS

O fator de impacto (FI) é considerado a principal métrica para avaliar revistas científicas. Essa métrica considera o número de citações recebidas em relação ao número de artigos publicados no periódico no período de dois anos. Algumas bases que indexam periódicos científicos e que realizam métricas: *Web of Science (WOS); Scopus;* SciELO e *Google Scholar.*

A métrica mais conhecida no meio acadêmico é o FI da base da WOS - *Science Citation Index* da mantenedora *Clarivate.* Outra importante métrica de citações é da base *Scopus - [Journal Ranking \(SJC\)](http://www.scimagojr.com/)* conhecida como *Scimago.* Maiores informações sobre as métricas e os indicadores apresentados *pela WOS* podem ser obtidas por meio da leitura do artigo de Letícia Strehl (2005), listado nas referências deste manual. Algumas agências e instituições que analisam revistas - a exemplo da CAPES - consideram tais métricas (das revistas que estão indexadas nas bases) e também no Google Scholar.

A RevUergs está indexada no Google Scholar [\(https://scholar.google.com/citations?user=mBlzGGsAAAAJ&hl=en\)](https://scholar.google.com/citations?user=mBlzGGsAAAAJ&hl=en), onde é possível visualizar o total de citações e o índice H da Revista. A RevUergs ainda não está indexada na *WOS,* nem na Scopus. A equipe editorial está trabalhando para atender as exigências destas bases para solicitar a indexação.

#### <span id="page-5-1"></span>2.4 BASES INDEXADAS

A indexação, de forma resumida, pode ser considerada a ação de um periódico científico ter seus artigos incluídos em uma base de dados que gerencia dados sobre publicações científicas. A indexação garante maior visibilidade à revista e maior qualidade à publicação, pois a maioria das bases só indexam revistas que cumprem critérios específicos e exclusivos de cada indexador.

Uma revista científica pode ser indexada em diversas fontes (Portais de divulgação, índices, bases de dados, repositórios). Se você deseja saber mais sobre fontes de indexação recomenda-se a leitura do livro de Gildenir Carolino Santos (2011), disponível na lista de referências.

Atualmente, a RevUergs está indexada nas seguintes fontes: Portal de Periódicos da CAPES, OASIS IBICT, Google Scholar, Sumários.org, Academic Resource Index, PKP Index, Latindex e Diadorim. Estas informações estão disponíveis, na barra lateral direita, no site da Revista e, no cabeçalho superior, no tópico: Indexadores.

### <span id="page-6-0"></span>**3 EQUIPE EDITORIAL E EDIÇÕES DA REVISTA**

O Corpo Editorial da Revista é estruturado da seguinte forma: Editor-Chefe, Editores Adjuntos e Editores-Executivos. De acordo com a Resolução em vigor, o Editor-Chefe deverá ser professor permanente com Dedicação Exclusiva da UERGS. São competências do Editor-Chefe:

I - planejar o cronograma de atividades da Revista;

II - receber os trabalhos científicos submetidos e encaminhá-los aos editores para os encaminhamentos necessários;

III - emitir parecer final em casos controversos e avaliar situações de conflitos de interesse, podendo solicitar apoio de outros membros do Conselho Editorial;

IV - propor edição de números especiais, sugerindo Editor(es) responsável(eis) pelo número;

V - convidar autores para escrever artigos de revisão ou resenhas;

VI - escrever ou convidar autor para escrever o Editorial de cada número da Revista;

VII - propor políticas de incentivo à publicação e à divulgação dos conhecimentos de acordo com as diretrizes da UERGS e da Revista;

VIII - observar editais disponíveis e coordenar proposta para captação de recursos para a Revista, podendo indicar potenciais membros do Corpo Editorial para assumir tal responsabilidade;

IX - participar de cursos de qualificação e eventos relacionados às atividades da Revista ou indicar representante;

X - representar e promover a Revista junto à Academia, ao público em geral e a entidades nacionais e internacionais, praticando os atos necessários para tanto;

XI - sugerir e dar andamento às propostas de melhoria da qualidade da Revista;

XII - controlar a qualidade dos processos editoriais e avaliar as atividades dos demais componentes do Corpo Editorial;

XIII - gerenciar todo o processo de diagramação, fazendo a interlocução necessária com os demais setores envolvidos;

XIV - fazer cumprir este Regulamento.

Já os Editores Adjuntos deverão ter, no mínimo, o título de mestre, podendo ter vínculo com qualquer instituição de ensino superior do Brasil ou exterior. Os Editores Adjuntos auxiliarão o Editor-Chefe em todas as suas atribuições, conforme atividades que lhe forem delegadas. Os Editores-Executivos devem ter, pelo menos o nível de graduação, preferencialmente sendo alunos de mestrado ou doutorado de qualquer instituição de Ensino Superior do País e/ou do Exterior. São competências dos Editores Adjuntos:

I - auxiliar o Editor-Chefe em todas as suas atividades sempre que solicitado;

II - auxiliar os Editores-Executivos na avaliação dos trabalhos científicos recebidos quanto à adequação em relação às normas, missão, objetivos e perfil da Revista estabelecidos;

III - auxiliar os Editores-Executivos na definição dos pareceristas a serem consultados;

IV - auxiliar nos processos de indexação da Revista em bases de dados nacionais e internacionais, sempre que for necessário;

V - auxiliar o Editor-Chefe na decisão e convite de autores para escrever artigos de revisão e outros que considerarem adequados ao número em questão;

VI - auxiliar o Editor-Chefe nas tomadas de decisões e no planejamento da Revista de maneira geral, sempre que solicitado;

VII - apoiar o Editor-Chefe na elaboração de projetos e pedidos de recursos para a Revista;

VIII - coordenar a edição de números especiais;

IX - substituir temporariamente o Editor-Chefe em caso de ausências, outros impedimentos ou até a substituição do Editor-Chefe em caso de afastamento definitivo;

X - na ausência do Editor-Chefe, representar a Revista junto à Academia, bem como perante o público em geral e entidades nacionais e internacionais.

Os Editores Adjuntos deverão ter, no mínimo, o título de mestre. Compete aos Editores-Executivos:

I - fazer o treinamento para uso do SEER;

II - receber os trabalhos científicos designados pelo Editor-Chefe ou pelo Editor Adjunto e avaliar em relação às normas, missão, objetivos e perfil da Revista;

III - devolver para os autores os trabalhos científicos que não estejam em conformidade, solicitando as devidas alterações e reenvio;

IV - atribuir, com o apoio do Editor Adjunto, pareceristas para os trabalhos científicos, caso estes estejam adequados;

V - encaminhar os trabalhos científicos para no mínimo 2 (dois) pareceristas externos e acompanhar o cumprimento do prazo para avaliação, encaminhando e-mail de lembrete por meio de configuração automática do sistema;

VI - enviar aos pareceristas (consultores *Ad Hoc*) o atestado ou declaração de avaliação de trabalho científico por meio do sistema eletrônico ou, caso o avaliador solicite, em outra forma;

VII - encaminhar para o Editor Adjunto os pareceres recebidos e, em conjunto com o Editor-Chefe, tomar a decisão final sobre os trabalhos científicos;

VIII - assessorar o Editor Adjunto em suas atividades sempre que solicitado.

O Corpo de Apoio da Revista é composto de Revisores de Estilo de Idiomas, Bibliotecário, Informata, Agente de Apoio Administrativo e Bolsista. A Revista conta com um Conselho Editorial formado por membros internos à UERGS e por membros externos à instituição, sendo pelo menos dois representantes de cada uma das três grandes áreas (Ciências da Vida e Meio

Ambiente, Ciências Humanas e Ciências Exatas e Engenharias), observando os critérios estabelecidos pelas bases internacionais para indexação da Revista e os critérios recomendados pela CAPES para as publicações.

#### 3.1 PERIODICIDADE (EDIÇÕES REGULARES)

A Revista Eletrônica Científica da UERGS é quadrimestral, sendo que os números são publicados em abril, agosto e dezembro. Todas as edições estão disponibilizadas por meio eletrônico utilizando o Sistema Eletrônico de Editoração de Revistas (SEER), do inglês "*Open Journal Systems (OJS)*". Vale reforçar que, até o ano de 2020, todos os recursos destinados para a publicação das edições regulares foram desembolsados por meio de projetos aprovados pela Editora-Chefe, Dra. Erli S. Costa, sem haver destinação de recursos da instituição para tanto. A partir de 2021, o serviço de diagramação passou a ser realizado com recursos orçamentários da UERGS.

#### <span id="page-8-0"></span>3.2 EDIÇÕES ESPECIAIS

As edições especiais são aquelas que não contemplam artigos submetidos em fluxo contínuo. Costumam ser edições temáticas ou constituídas de um tipo específico de publicação, como por exemplo: trabalhos de conclusão de curso de pós-graduação ou oriundas de algum evento acadêmico. É indispensável que exista um Editor responsável pela proposta da edição especial, que deve ser encaminhada seguindo as orientações e normativas disponíveis no site da Revista e utilizando o formulário adequado para tal.

Até 2019, todos os recursos destinados para a publicação das edições especiais foram desembolsados por meio de projetos aprovados pela Editora-Chefe, Dra. Erli S. Costa, sem haver destinação de recursos da instituição para tanto. Em 2019 e 2020, os custos para editoração de edições especiais ficaram a cargo dos editores responsáveis pela edição, que decidiram a forma de obtenção de recursos para que esta fosse produzida. A partir de 2021, passou a se considerar a publicação de edições especiais mediante a disponibilidade de recursos institucionais.

#### <span id="page-9-0"></span>*4* **O QUE SIGNIFICA A REVISTA SER** *OPEN ACCESS*

Uma revista fazer parte do movimento *open access* significa estar disponível na internet para que qualquer pessoa possa ler e/ou baixar o seu conteúdo na íntegra sem custos para o leitor. A nível nacional existe o Portal Brasileiro de Publicações Científicas em acesso aberto (OASIS - [http://oasisbr.ibict.br/vufind/\)](http://oasisbr.ibict.br/vufind/). OASIS é um diretório do IBICT que indexa apenas as revistas que são de acesso aberto, no qual a RevUergs está indexada. Ele é considerado um mecanismo de busca que permite o acesso gratuito à produção científica de autores vinculados a universidades e institutos de pesquisa brasileiros e também de fontes portuguesas.

A nível internacional podemos citar os diretórios de acesso aberto *Directory of Open Access Journals - DOAJ* [\(https://www.doaj.org/\)](https://www.doaj.org/) e Rede de Revistas Científicas da América Latina e Caribe, Espanha e Portugal - REDALYC [\(https://www.redalyc.org/\)](https://www.redalyc.org/). Eles indexam revistas de acesso aberto e que possuem qualidade editorial adequada. A Revista da UERGS está buscando se adequar aos critérios exigidos pelo DOAJ para a sua indexação.

#### <span id="page-9-1"></span>*4.1* LICENÇAS *CREATIVE COMMONS*

Em relação aos critérios exigidos pelas bases temos a adoção de licenças *Creative Commons* [\(https://creativecommons.org/licenses/by-nc-sa/4.0/\)](https://creativecommons.org/licenses/by-nc-sa/4.0/). As licenças tratam dos direitos de autor e de direitos conexos. A revista pode adotar uma das licenças *Creative Commons*. A RevUergs aderiu a licença CC BY NC SA, isto significa que outras pessoas podem remixar, adaptar e criar a partir do conteúdo publicado na revista para fins nãocomerciais, desde que atribuam ao conteúdo o devido crédito (citar e referenciar) e que licenciem as novas criações utilizando a mesma licença. No rodapé do site da RevUergs, é possível identificar a imagem que representa a licença.

No Brasil, o IBICT criou o Diadorim [\(https://diadorim.ibict.br/\)](https://diadorim.ibict.br/). É um diretório que indexa as políticas de direitos autorais das revistas. O Diadorim constitui uma importante fonte de consulta para que autores e principalmente os gestores de repositórios possam tomar conhecimento das permissões de conteúdos que possam ser publicados em suas instituições. A RevUergs está indexada no Diadorim.

#### <span id="page-9-2"></span>*4.2 DIGITAL OBJECT IDENTIFIER (DOI)*

O DOI é um dos aspectos que qualifica o periódico científico, sendo um identificador digital de objetos e serve para tornar único o registro de cada artigo publicado. Também garante o acesso ao conteúdo de forma permanente por meio do link do endereço de acesso.

Aqui no Brasil as revistas podem solicitar os registros de DOI por meio da Associação Brasileira de Editores Científicos (ABEC) que facilita o processo de depósito a CrossRef. Este é um serviço pago e que conta com o suporte técnico do IBICT. A RevUergs aderiu ao registro de DOI para todas as suas publicações. O endereço de DOI está visível abaixo dos nomes dos autores (no sistema da Revista) e abaixo da data de submissão e aceite do artigo na versão pdf. O DOI da RevUergs é: 10.21674.

Para saber mais sobre o registro de DOI acesse: [http://wiki.ibict.br/index.php/Solicitar\\_o\\_prefixo\\_DOI](http://wiki.ibict.br/index.php/Solicitar_o_prefixo_DOI).

#### <span id="page-10-0"></span>**5 TREINAMENTOS** *ONLINE* **SOBRE O SISTEMA DA REVISTA**

Muitas revistas acadêmicas utilizam o sistema *Open Journal System (OJS)*, atualmente na versão 3. Este software livre canadense do *Public Knowledge Project* (PKP [https://pkp.sfu.ca/education-and-training/\)](https://pkp.sfu.ca/education-and-training/), amplamente utilizado no Brasil, foi traduzido para o português pelo IBICT que passou a oferecer treinamento *online* para a função de editor gerente e o funcionamento do sistema. O curso é *online* e gratuito e está disponível neste link: [http://ead.ibict.br/.](http://ead.ibict.br/)

Também existe a opção de um curso mais completo e aprofundado sobre o sistema OJS na *Content Mind*, sendo um curso totalmente *online* e pago. Veja mais informações em [https://www.contentmind.com.br/cursos/ojs3/.](https://www.contentmind.com.br/cursos/ojs3/)

 Adicionalmente, a Pró-Reitoria de Extensão da UERGS tornou público, em março de 2020, um curso básico sobre revista científica e as funcionalidades do sistema OJS3 destinado à formação de editores da RevUergs e aberto amplamente a toda a comunidade externa. O curso teve mais de 5 mil inscritos sob a coordenação da Bibliotecária Simone Semensatto. O curso, em formato MOOC, pode ser acessado na página da Proex ([Pró-Reitoria](https://proex.uergs.edu.br/registro-a%C3%A7%C3%B5es/cursos/EdRev)  de Extensão - [Editores \(uergs.edu.br\)](https://proex.uergs.edu.br/registro-a%C3%A7%C3%B5es/cursos/EdRev)).

#### *6* **CADASTRO NO** *OPEN JOURNAL SYSTEM*

O sistema OJS3, utilizado pela RevUergs, aceita cadastro para diversas funções, entre elas: autor, avaliador, editor e leitor. O cadastro básico é o mesmo para todas as funções, bastando o interessado acessar este link <http://revista.uergs.edu.br/index.php/revuergs/user/register> e incluir as informações solicitadas. Nos itens 6.1, 6.2 e 6.3, detalhamos o que é necessário para cada uma das funções disponíveis.

#### <span id="page-11-0"></span>6.1 AVALIADOR

Para cadastrar-se como avaliador é necessário atender aos requisitos da Revista e marcar a opção: **Sim, eu gostaria de receber solicitações para avaliar submissões**. É imprescindível incluir as áreas de interesse para avaliação, pois é a única forma que temos para encontrar o seu registro e designar os artigos para revisão. Adicionalmente, solicitamos que o link do ORCID seja preenchido no campo específico e o link do Currículo Lattes seja informado junto ao vínculo institucional. Outros detalhes podem ser observados neste vídeo tutorial: <https://youtu.be/fe0Ur2pjPsk>

Caso tenha interesse em avaliar artigos em um idioma distinto da língua portuguesa, informar também no cadastro. Além do cadastro você pode enviar um e-mail para [revista@uergs.edu.br](mailto:revista@uergs.edu.br) avisando da sua disponibilidade e interesse.

#### <span id="page-11-1"></span>6.2 AUTORES

Deve ser inserido o nome completo e digitado corretamente no momento da submissão. Também não serão aceitos artigos de autores que não tenham informado vínculo institucional e o link para o ORCID iD conforme orientações deste vídeo tutorial: [https://www.youtube.com/watch?v=rmaN-DECtKE.](https://www.youtube.com/watch?v=rmaN-DECtKE)

É muito importante que o autor que realiza a submissão informe corretamente o nome completo de todos coautores, um e-mail de contato válido para cada um, o vínculo institucional por extenso, o acesso ao Currículo Lattes (na biografia) e o ORCID iD nos metadados da submissão. Todos os autores devem ficar ativos em listas de navegação, ativando esta opção no momento da submissão, para que seus nomes apareçam na Revista quando o artigo estiver publicado.

#### <span id="page-12-0"></span>6.3 CADASTRO DOS DEMAIS AUTORES E LEITORES

Recomendamos que os demais autores realizem o seu cadastro na Revista para que possam atuar como avaliadores de outros artigos e também receber a notificação de publicação da edição. Essa atividade poderá ocorrer se os autores atenderem os requisitos mínimos para tal. O cadastro é importante, mesmo que não haja a atuação como autor ou revisor, pois permite que os leitores recebam notificações sobre novas edições da Revista. Neste caso, selecione a opção Leitor.

# <span id="page-12-1"></span>**7 PROCESSOS DE SUBMISSÃO PARA OS AUTORES**

A Revista recebe: artigos inéditos, artigos de revisão, artigos de extensão, notas curtas, comunicações breves, notas técnicas, artigos de dados e editoriais. As normas devem ser criteriosamente atendidas e estão disponíveis em: [http://revista.uergs.edu.br/index.php/revuergs/about/submissions.](http://revista.uergs.edu.br/index.php/revuergs/about/submissions) Para acessar o modelo de artigo e carta de submissão editáveis acesse os links disponíveis nas normas. Caso nunca tenha realizado uma submissão no sistema OJS3 sugerimos assistir ao vídeo tutorial que explica o processo: [https://youtu.be/aGv36\\_2rnfo](https://youtu.be/aGv36_2rnfo)

Os autores devem estar cientes das diretrizes éticas adotadas pela Revista. As diretrizes estão disponíveis na aba superior em "DIRETRIZES ÉTICAS": [http://revista.uergs.edu.br/index.php/revuergs.](http://revista.uergs.edu.br/index.php/revuergs)

# <span id="page-12-2"></span>**8 FLUXO DA SUBMISSÃO E PUBLICAÇÃO NA REVISTA**

A Revista possui um processo detalhado e planejado em 8 etapas:

[1] O autor principal deve submeter o manuscrito, carta de apresentação e preenchimento dos dados da submissão do trabalho e metadados de todos os autores (nome, e-mail, Currículo *Lattes* e ORCID).

[2] Recebimento e avaliação prévia do manuscrito, carta de submissão e metadados pelos editores quanto às normas, escopo e modelos da Revista, software antiplágio e diretrizes do Código de Conduta dos Editores de Periódicos (COPE).

[3] Envio para avaliadores e revisores de estilo de idiomas e ABNT.

[4 e 5] Processo de avaliação e decisão Editorial.

[6] Após parecer favorável, o artigo é aceito e é direcionado para a edição de texto. Nessa etapa, é realizada a conferência dos metadados e leitura de provas pelos autores.

[7] Encaminhado para a diagramação na etapa da editoração, é realizada nova leitura de provas pelos autores.

[8] Agendamento da publicação da edição no OJS.

[9] Após a publicação da edição, entra-se em contato com os autores e solicita-se um breve vídeo comentando sobre o artigo publicado para divulgação no YouTube da Revista e também para disponibilizar junto do resumo no sistema Open Journal System. Além da divulgação via YouTube, os artigos são divulgados em outras redes sociais.

[10] Faz parte da disseminação da informação o processo de indexação dos artigos, feitos em algumas bases manualmente: Sumários.org e Google Acadêmico.

Para cada etapa, existe um editor responsável e as dúvidas decorrentes ao longo do processo são respondidas pelo editor responsável pelo artigo. A seguir, o fluxo em cada etapa acima apresentada:

# Fluxo submissão na Revista da **Uergs**

http://revista.uergs.edu.br/index.php/revuergs

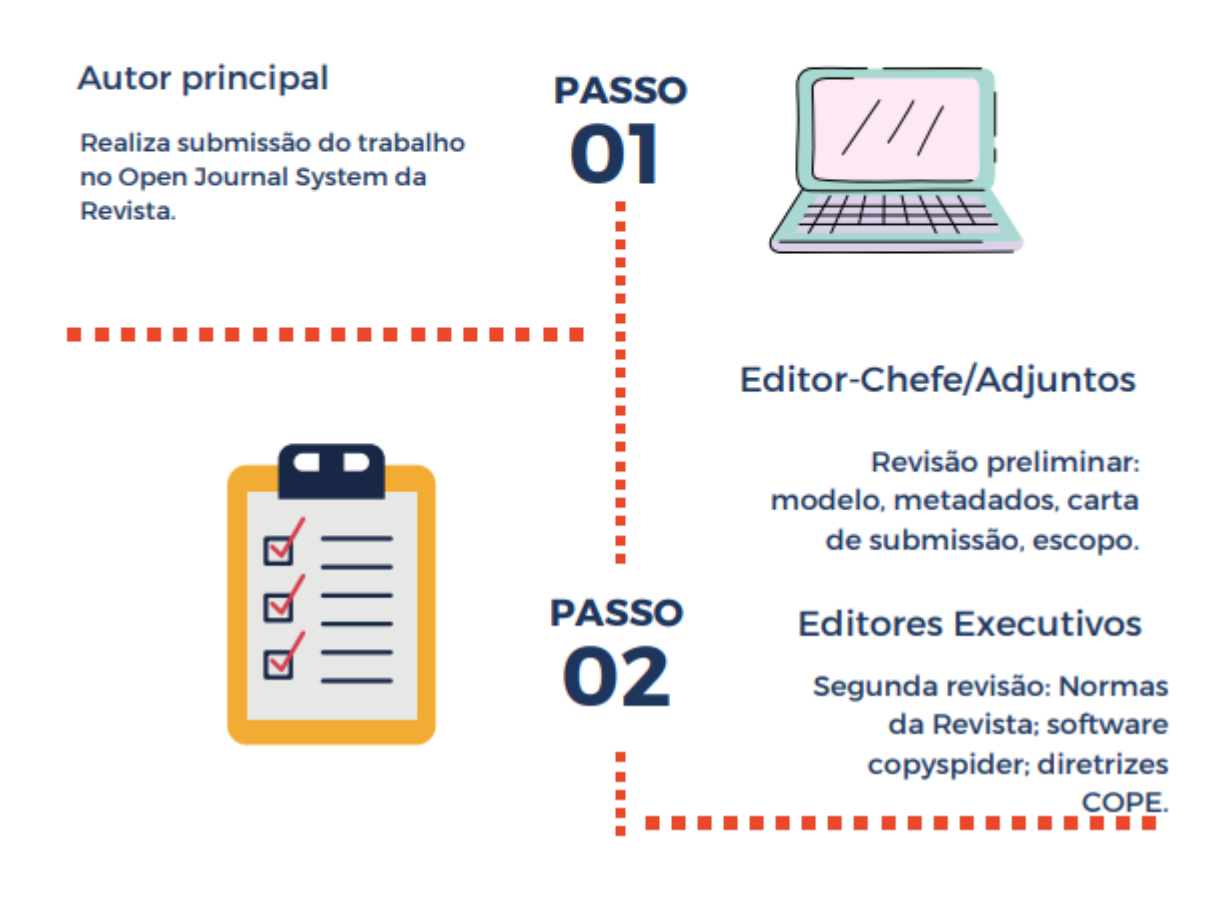

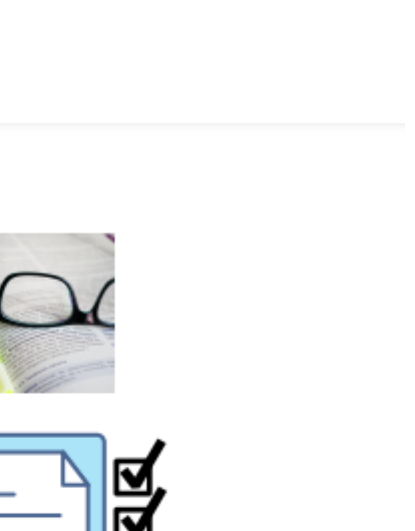

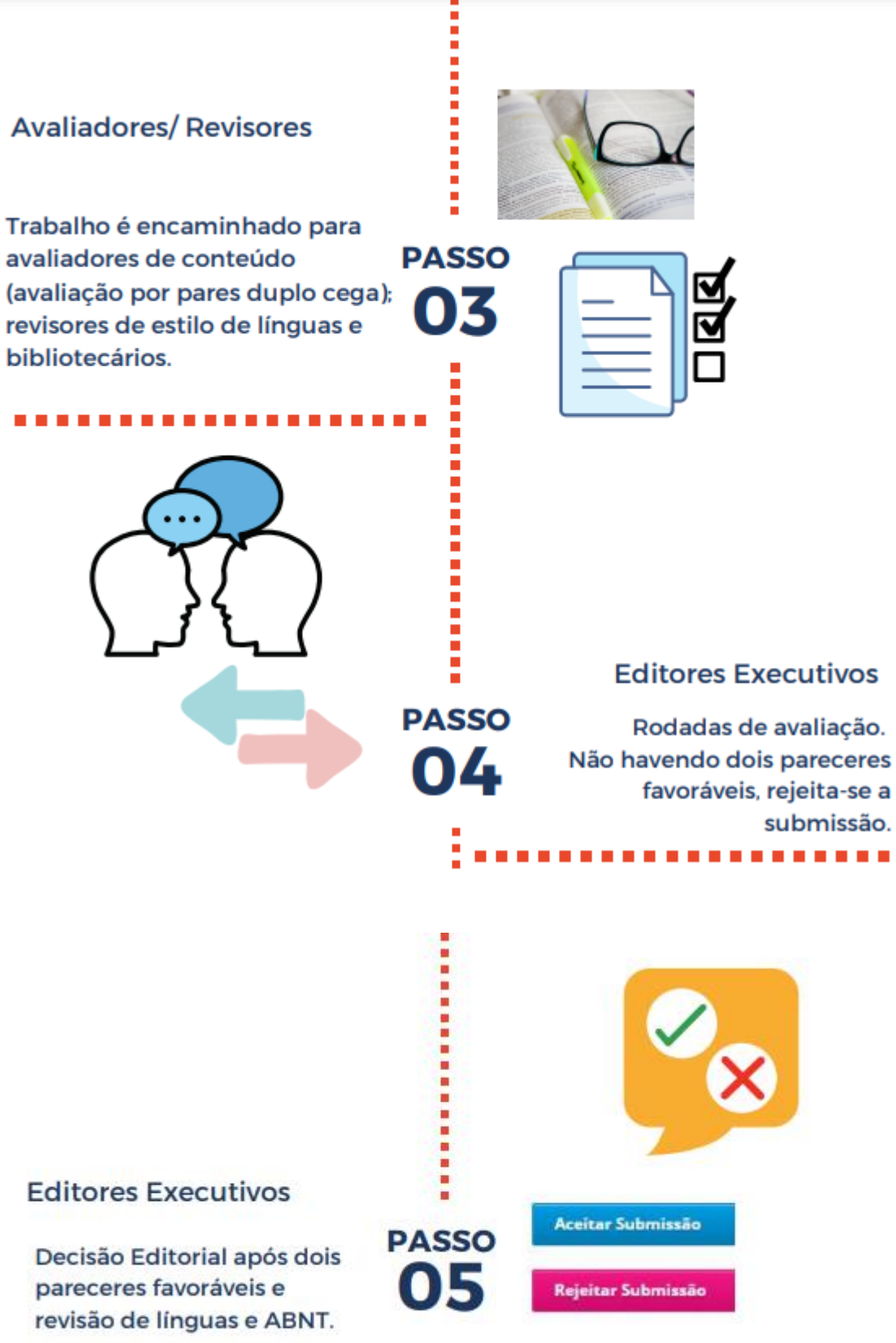

**Avaliadores/ Revisores** 

....................

<span id="page-15-0"></span>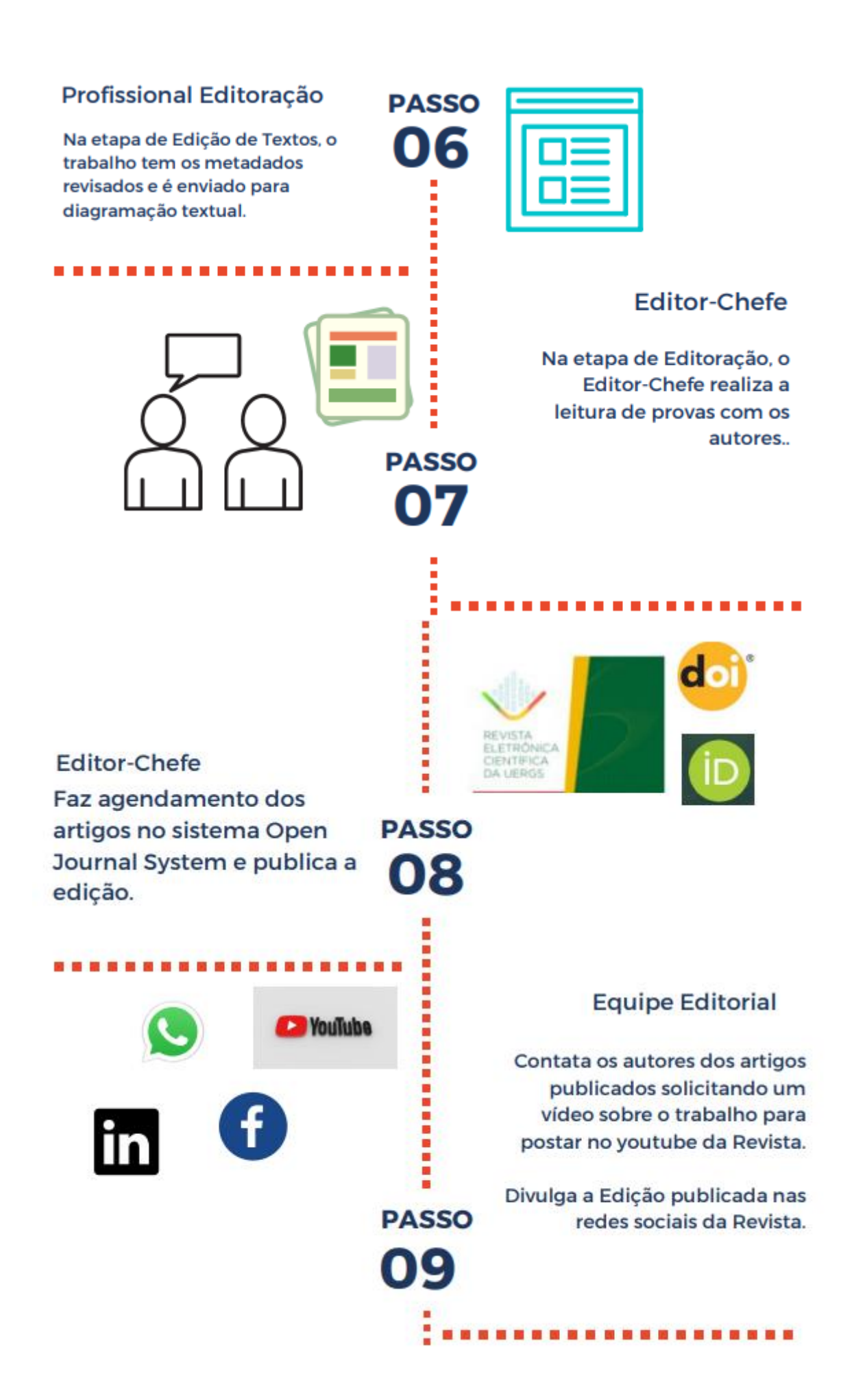

![](_page_16_Picture_0.jpeg)

# **9 EMISSÃO DE CERTIFICADOS PARA AVALIADORES**

Todos os avaliadores recebem atestado de avaliador / parecerista / revisor de artigo (contendo seu nome completo e com número do ID do artigo avaliado) após concluir a tarefa editorial. O atestado é gerado em mala direta via *google drive* do e- mail da Revista e a emissão ocorre em até 60 dias após avaliação do artigo. Quando necessário os revisores podem solicitar a emissão antecipada do documento, desde que justifiquem a solicitação.

Nossa Revista conta com a colaboração de uma bolsista para realizar esta atividade. A planilha contendo o envio dos atestados é compartilhada com o Editor-chefe e Editores Adjuntos para fins de controle e conhecimento.

# **10 NORMAS USADAS PELA REVISTA**

A RevUergs faz uso de normas da Associação Brasileira de Normas Técnicas - ABNT, a saber: NBR 6023: 2018 (Referências); NBR 10520: 2002 (Citações); NBR 6028: 2003 (Resumos) e IBGE (Normas de apresentação tabular). É indispensável que os autores verifiquem a formatação e, em especial, o formato das citações e das referências, pois quando o artigo não respeita tais normas é rejeitado. No modelo para submissão citado anteriormente são disponibilizados exemplos de como fazer citações e referências, bem como vídeos tutoriais que explicam cada tipo de citação e de referência. A Revista não adota numeração progressiva em seus artigos, portanto os autores não devem enumerar os tópicos dos títulos e subtítulos.

# **REFERÊNCIAS**

<span id="page-18-0"></span>ACESSO ABERTO: o que sempre quis saber. SEMANA INTERNACIONAL DO ACESSO ABERTO, 20 outubro 2017. Disponível em: [https://www.acessolivre.pt/2017/acesso-aberto-](https://www.acessolivre.pt/2017/acesso-aberto-o-que-sempre-quis-saber) [o-que](https://www.acessolivre.pt/2017/acesso-aberto-o-que-sempre-quis-saber)[sempre-quis-saber.](https://www.acessolivre.pt/2017/acesso-aberto-o-que-sempre-quis-saber) Acesso em: 12 dez. 2020.

ASSOCIAÇÃO BRASILEIRA DE EDITORES CIENTÍFICOS. **SEER/ OJS Sistema Eletrônico de Editoração de Revistas**. São Paulo: ABEC BRASIL, [2015]. Disponível e[m:https://www.abecbrasil.org.br/includes/eventos/xxii\\_curso/palestras/quinta/Milton\\_Shintak](https://www.abecbrasil.org.br/includes/eventos/xxii_curso/palestras/quinta/Milton_Shintaku.pdf) [u.pdf.](https://www.abecbrasil.org.br/includes/eventos/xxii_curso/palestras/quinta/Milton_Shintaku.pdf) Acesso em 05 nov. 2020.

ASSOCIAÇÃO BRASILEIRA DE NORMAS TÉCNICAS**. NBR 6022**: Informação e documentação - Artigo em publicação periódica técnica e/ou científica – Apresentação. 2.ed. Rio de Janeiro: ABNT, 2018.

ASSOCIAÇÃO BRASILEIRA DE NORMAS TÉCNICAS. **NBR 6023**: Informação e documentação – Referências - Elaboração. Rio de Janeiro: ABNT, 2018.

ASSOCIAÇÃO BRASILEIRA DE NORMAS TÉCNICAS. **NBR 10520**: Informação e documentação – Citações em documentos - Apresentação. Rio de Janeiro: ABNT, 2002.

ASSOCIAÇÃO BRASILEIRA DE NORMAS TÉCNICAS. **NBR 6028**: Informação e documentação – Resumo, resenha e recensão - Apresentação. 2.ed. Rio de Janeiro: ABNT, 2021.

INSTITUTO BRASILEIRO DE INFORMAÇÃO PARA CIÊNCIA E TECNOLOGIA. **Manual do usuário do DOI**. Brasília: IBICT, 2015. Disponível em: [http://labcoat.ibict.br/portal/wp-content/uploads/2015/03/MANUAL-DO-USU%C3%81RIO-](http://labcoat.ibict.br/portal/wp-content/uploads/2015/03/MANUAL-DO-USU%C3%81RIO-DOI-FINAL-1-1.pdf)[DOI-FINAL-1-1.pdf.](http://labcoat.ibict.br/portal/wp-content/uploads/2015/03/MANUAL-DO-USU%C3%81RIO-DOI-FINAL-1-1.pdf) Acesso em 05 Jan. 2020.

QUALIS-Periódicos. **Plataforma Sucupira**. Disponível em: [https://sucupira.capes.gov.br/sucupira/.](https://sucupira.capes.gov.br/sucupira/) Acesso em: 07 ago. 2017.

SANTOS, G. C.; PASSOS, R. **Fontes de indexação para periódicos científicos: um guia para bibliotecários e editores.** [s. l.]: E-Color, 2011. ISBN 9788563058188. Disponível em: <http://search.ebscohost.com/login.aspx?direct=true&db=cat04198a&AN=unicamp.00081060> 7&lang=pt-br&site=eds-live&scope=site. Acesso em: 28 jul. 2020.

SOARES, S.B.C. **ORCID**: passo a passo para obter o seu. Workshop apresentado na USP, 2017. Disponível em: [https://www.abecbrasil.org.br/index.asp?include=noticias\\_newsletter&id=8&Parte=3.](https://www.abecbrasil.org.br/index.asp?include=noticias_newsletter&id=8&Parte=3) Acesso em: 20 maio 2020.

STREHL, Letícia. O fator de impacto do ISI e a avaliação da produção científica: aspectos conceituais e metodológicos. **Ciência da Informação,** Brasília, v. 34, n. 1, p.19-27, jan./abr. 2005. Disponível em: [http://dx.doi.org/10.1590/S0100-19652005000100003.](http://dx.doi.org/10.1590/S0100-19652005000100003) Acesso em: 28 julho 2020.

![](_page_19_Picture_0.jpeg)

# REVISTA ELETRÔNICA CIENTÍFICA DA UERGS

![](_page_19_Picture_2.jpeg)